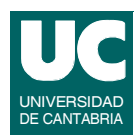

# Ejercicios de C

**FACULTAD DE CIENCIAS 16/feb/09**

**GRUPO DE COMPUTADORES Y TIEMPO REAL © Michael González, J. Javier Gutiérrez 1**

### 1. Estructura de un programa

#### **Objetivos:**

- **• Practicar con el editor** 
	- **- usar el editor emacs emacs nombre.c**
- **• y el compilador**
	- **- para compilar y enlazar: gcc -Wall nombre.c**
	- **- el ejecutable se llama a.out**

#### **Descripción:**

**• Escribir, compilar y ejecutar el programa que escribe "hola" en la pantalla**

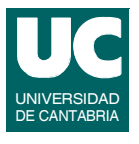

## 2. Declaraciones

### **Objetivos:**

**• Practicar con declaraciones de variables y constantes**

#### **Descripción:**

- **• Crear un programa que declare varias variables y constantes enteras y reales**
- **• El programa debe hacer operaciones simples con estas variables (+,-,\*,/).**
- **• Al final, mostrar los resultados.**

**printf("texto %d",expr. entera); /\* C \*/ printf("texto %f",expr. real); /\* C \*/**

**GRUPO DE COMPUTADORES Y TIEMPO REAL © Michael González, J. Javier Gutiérrez 3 FACULTAD DE CIENCIAS 16/feb/09**

$$
\mathbf{3.} \quad \mathbf{Arrays} \quad \bullet
$$

### **Objetivos:**

**• Practicar con arrays de números reales**

- **• Crear tres variables de tipo array de tres números reales (vectores)**
- **• Leer por teclado los valores de dos de los arrays: scanf("%f",&var\_real); /\* C \*/**
- **• Calcular la suma de los dos vectores, almacenándola en el tercero**
- **• Mostrar la suma por pantalla**

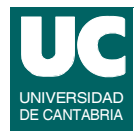

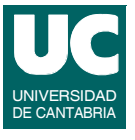

## **4. Strings**

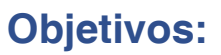

**• Practicar con strings de longitud variable**

### **Descripción:**

- **• Declarar 2 strings de hasta 80 caracteres**
- **• Leer en uno tu nombre y en otro el nombre de tu padre scanf("%s",var\_str); /\* C \*/**
- **• Poner en pantalla el mensaje "El padre de xxx es yyy" printf**("texto %s", exp\_str);  $/* C */$

**GRUPO DE COMPUTADORES Y TIEMPO REAL © Michael González, J. Javier Gutiérrez 5 FACULTAD DE CIENCIAS 16/feb/09**

## **5. Tipos enumerados**

#### **Objetivos:**

**• Practicar con los tipos enumerados**

- **• Crear un tipo enumerado para los meses del año (meses)**
- **• Crear un array cuyo índice sean los meses del año, capaz de almacenar el número de días de cada mes. Inicializarlo**
- **• Poner en pantalla los días que tiene el mes que indique el usuario.**

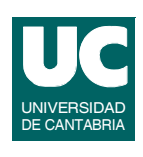

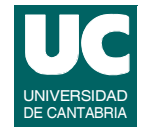

### **5. Tipos enumerados (cont.)**

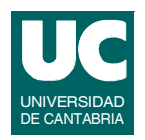

**Para escribir meses en C:**

- **• Crear un array de strings con los nombres de cada mes: typedef char nombre\_mes[12]; nombre\_mes nombre[] ={"enero","febrero",...};**
- **• Escribir la casilla correspondiente: mes=marzo;**

**printf("el mes de %s",nombre[mes]);**

**Para leer meses en C:**

- **• leer el nombre y luego comparar uno por uno con los elementos del array nombre[]**
- **• o leer el número del mes**

**GRUPO DE COMPUTADORES Y TIEMPO REAL © Michael González, J. Javier Gutiérrez 7 FACULTAD DE CIENCIAS 16/feb/09**

## **6. Registros o Estructuras**

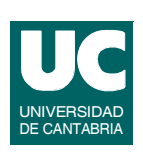

**Objetivos:**

**• Practicar con datos almacenados en un array de registros o estructuras**

- **• Crear un tipo de datos para almacenar los datos personales de un alumno (nombre, dirección, año de nacimiento)**
- **• Crear un array de datos personales**
- **• leer por teclado el número de la casilla del array a usar**
- **• leer los datos de un alumno, en esa casilla del array (usar "fgets(string,n,stdin)" para nombre y dirección)**
- **• mostrar estos mismos datos**

## **7. Instrucción condicional**

### **Objetivos:**

**• Practicar con la instrucción condicional**

#### **Descripción:**

- **• Leer por teclado tres números reales**
- **• Calcular el máximo de los tres**
- **• Mostrarlo por pantalla**

**FACULTAD DE CIENCIAS 16/feb/09**

**GRUPO DE COMPUTADORES Y TIEMPO REAL © Michael González, J. Javier Gutiérrez 9**

## **8. Instrucción condicional múltiple**

#### **Objetivos:**

**• Practicar con la instrucción condicional múltiple**

- **• Leer una nota de un alumno (entero entre 0 y 10)**
- **• Poner en pantalla:**
	- **- suspenso: 0<=nota<=4**
	- **- aprobado: 5<=nota<=6**
	- **- notable 7: <=nota<=8**
	- **- sobresaliente: 9<=nota<=10**
	- **- error: nota<0 ó nota>10**

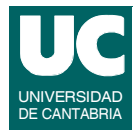

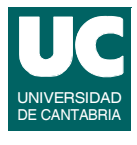

## **9. Lazo indefinido**

### **Objetivos:**

**• Practicar con el lazo indefinido**

#### **Descripción:**

**• Escribir un programa que lea números y los vaya sumando, hasta que el número introducido sea negativo**

**FACULTAD DE CIENCIAS 16/feb/09**

**GRUPO DE COMPUTADORES Y TIEMPO REAL © Michael González, J. Javier Gutiérrez 11**

## 10. Lazo for

### **Objetivos:**

**• Practicar con el lazo for**

- **• Leer un número entero: N**
- **• Calcular la suma de los N primeros números enteros**

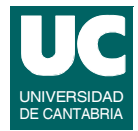

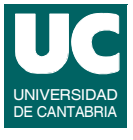

## 11. Funciones

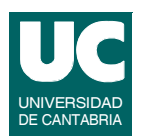

#### **Objetivos:**

**• Practicar con funciones y el paso de parámetros**

**Descripción:**

- **• Definir un tipo vector-3D como un array de 3 casillas reales**
- **• Crear tres funciones; no usar variables globales:**
	- **- leer por teclado las tres componentes de un vector**
	- **- producto escalar de dos vectores: se retorna el valor**
	- **- escribir en pantalla las tres componentes de un vector**
- **• Crear un programa principal que permita calcular el producto escalar de dos vectores y muestre al final los dos vectores y el resultado**

**FACULTAD DE CIENCIAS 16/feb/09**

**GRUPO DE COMPUTADORES Y TIEMPO REAL © Michael González, J. Javier Gutiérrez 13**

### 12. Modularidad

**Objetivos:**

**• Crear un módulo de programa con interfaz separada del cuerpo**

- **• Definir el tipo vector y sus operaciones del ejercicio anterior en un módulo con interfaz separada del cuerpo**
- **• Añadir una operación de suma de vectores**
- **• Rediseñar el programa principal para:**
	- **- usar el nuevo módulo**
	- **- permitir al usuario elegir la operación a realizar con los vectores (suma o producto escalar)**

### 13. Tratamiento de errores

### **Objetivos:**

**• Practicar los métodos de tratamiento de errores aritméticos y de teclado**

#### **Descripción:**

- **• Crear un programa para el cálculo de regresiones lineales**
	- **- Preguntar el número de datos a introducir, N**
	- **- Leer de teclado N parejas de datos (X,Y)**
	- **- Mostrar los resultados:** 
		- **constantes a y b de la recta**
		- **factor de correlación**
- **• Tratar errores de teclado (preguntando de nuevo), así como errores aritméticos (división por cero)**

**GRUPO DE COMPUTADORES Y TIEMPO REAL © Michael González, J. Javier Gutiérrez 15 FACULTAD DE CIENCIAS 16/feb/09**

### **Regresión Lineal**

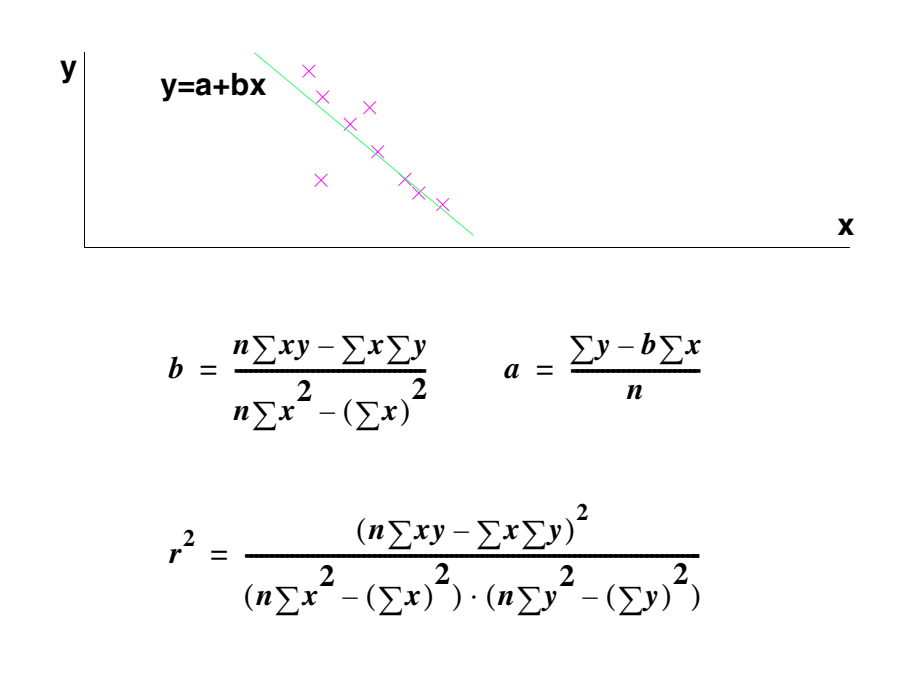

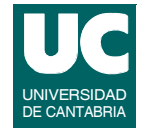